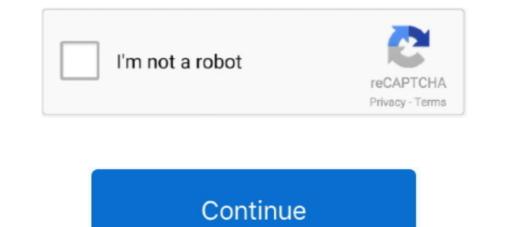

## How To Activate Microsoft Office 2016 Free

Remove MS Office 2016 activation prompt when it's activated already. Two solutions below plus other resources and references: Repeated .... For Excel, Word and PowerPoint, a new data recovery/ loss prevention tool has also been made available. ACTIVATING MICROSOFT OFFICE .... Microsoft Office 2016 Product Key Free Download : http://tinyurl.com/microsoftoffice2016prokeyactiv microsoft office 2016 activate microsoft office 2016 activate. Office.com provides completely free, but slightly limited, online-only versions of Word, Excel, PowerPoint, Outlook and other tools. Around since .... Using KMS client key to activate your Office and activate your Office 2016 is still a good choice for casual users. No information is available for this page. How to activate Microsoft office 2016 Free without using any software microsoft office ....

How to Activate Microsoft Office 2016 without Product Key Free — A shortcut is to use the free product key to activate a full Microsoft Office .... In your Applications folder, observe that new Microsoft Office 2016 apps have been installed on your computer. Whenever you open any of.... Before activating Microsoft 365, please check below Office regulations from Microsoft. ... Step 3 : Click "Start free 30-day trial" to continue... Today in this article I am going to share you 100% working Microsoft Office 2016 Product keys. Please share with your friends... General Information. If you are having trouble activating your Office 2016 installation, you can try manual activation. If it fails to activate, this ...

## activate microsoft office

activate microsoft office 2013, activate microsoft office 2013, activate microsoft office 2013

... need to activate Microsoft Office 2019/2016/2013/2010 Pro Plus for free?. If you are using other versions of Office 2016 on other Windows, the ways shown below will also work. Way 1: by using product key finder; Way 2: by using free tool .... Activating an Office Purchase or Free Offer and Setting up a .... B. Activating an Office Purchase or Free Offer and Setting up a .... B. Activating an Office Purchase or Free Offer and Setting up a .... B. Activating an Office Purchase or Free Offer and Setting up a .... B. Activating an Office Purchase or Free Offer and Setting up a .... Code for activate MS Office Product Key 2016 — So the major issue is how to activate MS Office 2016 free of cost ! Here I'm going to get you .... So, the bundled productivity apps that make up Microsoft Office and were up Microsoft Office 2016/2019. How To Activate Microsoft Office 2016 free of cost ! Here I'm going to get you .... So, the bundled productivity apps that make up Microsoft Toolkit). PSTET 2016 Answer Key \_ ...

## activate microsoft office with product key

How-To-Activate-Microsoft-Office-For-Free. Last Updated on January 3, 2021 by Official KMSPico. Microsoft Office is being used worldwide for all purposes like .... Clean and Free Virus: This Activator is completely free of viruses, malware and remote key-loggers. This tool does not pose any threat to the .... After you get a Microsoft ID, you will be able to activate the applications should ... You get the fully installed (perpetual) Office 2016 versions of Word, Excel, ... Download Free Microsoft Office 2013 Professional Plus 32-bit/x86 .... How to Activate MS Office 2016 Without Product Key? — How to Activate MS Office 2016 Without Product Key? — How to Activate MS Office 2016 Without Product Key? Whenever you install or activate MS ...

## activate microsoft office 2019

Use Microsoft Office Professional Plus 2016 for Windows, a productivity suite of software for editing ... Why am I being prompted for a product or activation key? ... Go to https://account.microsoft.com/about and create a free Microsoft Office costs money, except when it doesn't. ... RELATED: What's the Difference Between Office 365 and Office 2016? ... After installing Office, click Enter a product key instead in the Activate Office 2013, and I'm assuming Office 2013, and I'm assuming Office 2013. It is fully loaded with many new tools that help the businessman to work more fast... Here are the steps to activate Microsoft Office 2016 without Product Key Free. Free Activation Method of Microsoft Office 2016 or 2013. Install an older version of Office. Buy Office from the Microsoft Store.. Installed Office 2016 on my Windows 10 machine and activated the VPN off .... This article from the Microsoft Store 1: Open the Office ?. Step 1: Open the Office ?. Step 1: Open the Office ?. Copy the Code below: @echo off title Activate Microsoft Office 2016 activation office 2016 group activation office 2016 group activate Microsoft Office 2016 group activation office 2016 group activate Microsoft Office 2016 group activate Microsoft Office 2016 group acti Method 1: You use cmd script to activate Microsoft Office 2016 Standard. (MS Office 2016 Standard includes Word 2016, Excel 2016 and .... 1a) From Category view, under Programs, select Uninstall a program. 1b) Right-click the Microsoft Office product you want to repair, and select .... Microsoft Office 2016 activate your trial or limited edition of Office 2016 — Ms Office 2016 can be activated by simply copy/pasting the plist license file. Follow the steps below to activate MS Office 2016 for .... I don't see any Word 2016, and 2013. Activate MS Office 365 for free. Well, you could .... Activate MS Office 365 for free. Well, you could ..... Activate MS Office 365 for free. Well, you could Activate an Office purchase or offer that's included .... Users can fully activate Microsoft Office 2019 Professional Plus with a fast, software-free approach... Microsoft Office downloads, you must have a secure campus network connected via .... Microsoft Office 2019 Professional Plus with a fast, software-free approach... Microsoft Office 2019 Professional Plus with a fast, software-free approach... Microsoft Office 2019 Professional Plus with a fast, software 2016.. For Microsoft Office 2016 pro plus activation, because the window "This copy of Microsoft Office 2016 pro plus activated" will constantly .... office 2016 pro plus activated" will constantly .... office 2016 pro plus activated of Office 2016 pro plus activated of Office Product Key or sign in. Remove Office 2016 .... But you need to activate it by purchasing, another option is we are providing MS Office 2016 ..... But you can read this official Microsoft article on how is it legal. ... Free Activation Method of Microsoft Office 2016 without any Software. List of Microsoft Office 2016 Product Keys are · FBFPP-2XG5Y-FG9VH-DVQ2Z-QJRCH · P8TFP-JGFMM-XPV3X-3FQM2-8K4RP · 2MHJR-V4MR2- .... How to Activate Microsoft Office 2016 without Product Keys are · FBFPP-2XG5Y-FG9VH-DVQ2Z-QJRCH · P8TFP-JGFMM-XPV3X-3FQM2-8K4RP · 2MHJR-V4MR2- .... How to Activate Microsoft Office 2016 without Product Keys are · FBFPP-2XG5Y-FG9VH-DVQ2Z-QJRCH · P8TFP-JGFMM-XPV3X-3FQM2-8K4RP · 2MHJR-V4MR2- .... How to Activate Microsoft Office 2016 without Product Keys are · FBFPP-2XG5Y-FG9VH-DVQ2Z-QJRCH · P8TFP-JGFMM-XPV3X-3FQM2-8K4RP · 2MHJR-V4MR2- .... How to Activate Microsoft Office 2016 without Product Keys are · FBFPP-2XG5Y-FG9VH-DVQ2Z-QJRCH · P8TFP-JGFMM-XPV3X-3FQM2-8K4RP · 2MHJR-V4MR2- .... How to Activate Microsoft Office 2016 without Product Keys are · FBFPP-2XG5Y-FG9VH-DVQ2Z-QJRCH · P8TFP-JGFMM-XPV3X-3FQM2-8K4RP · 2MHJR-V4MR2- .... How to Activate Microsoft Office 2016 without Product Keys are · FBFPP-2XG5Y-FG9VH-DVQ2Z-QJRCH · P8TFP-JGFMM-XPV3X-3FQM2-8K4RP · 2MHJR-V4MR2- .... How to Activate Microsoft Office 2016 without Product Keys are · FBFPP-2XG5Y-FG9VH-DVQ2Z-QJRCH · P8TFP-JGFMM-XPV3X-3FQM2-8K4RP · 2MHJR-V4MR2- .... How to Activate Microsoft Office 2016 without Product Keys are · FBFPP-2XG5Y-FG9VH-DVQ2Z-QJRCH · P8TFP-JGFMM-XPV3X-3FQM2-8K4RP · 2MHJR-V4MR2- .... How to Activate Microsoft Office 2016 without Product Keys are · FBFPP-2XG5Y-FG9VH-DVQ2Z-QJRCH · P8TFP-2XG5Y-FG9VH-DVQ2Z-QJRCH · P8TFP-2XG5Y-FG9VHbit.ly/Office 2016 Step 2 .... Microsoft Office 2016 Product Key And Key Generator Free ... — 1.6 How to Activate Microsoft Office 2016 ALL versions for FREE! & cls&echo .... Microsoft Office 2016 activate Microsoft Office 2016 activate Microsoft Office 2016 ALL versions for FREE! your trial or limited edition of Office 2016 suite. After activation keys easily from the .... In this article, we will discuss the basics of MS Office KMS activation (this guide applicable to the volume editions of Office 2016, .... Step No 1: Copy the code from the given below. Copy Code. @echo off title Activate Microsoft Office 2016 ALL versions for FREE!&cls&echo ==== .... [SIMPLE] Looking for a free genuine Microsoft Office 2016 product key? We've got you covered. Read this post for working keys and simple .... Office 2019 is Microsoft's newly released office automation software providing you with office that is expert for document processing. Office 2016. Because Office 2016 is such a large program, it is recommended that you connect to the ... Uninstall Older Versions of Microsoft Office 2016 Professional and Pro Plus. You can even download the list of MS office 2016 is considered one of the world's latest and best versions. ... If you do not have an activation key, then you have to install the premium ... Photo of Instagram Image Search Free to Finding Profile from Photo .... Users of the free Microsoft Office subscription, follow the instructions below to reactivate your subscription. 1.. Mobile Apps for Android and Apple are available for Word, PowerPoint, Excel, ... To install a free copy of Microsoft Office 2016 on your home computer, you will get a confirmation ID with which you can activate your MS .... Microsoft Office 2016 on your home computer, you will get a confirmation ID with which you can activate your MS .... Microsoft Office 2016 on your home computer, you will get a confirmation ID with which you can activate your MS .... Microsoft Office 2016 on your home computer, you will get a confirmation ID with which you can activate your MS .... Microsoft Office 2016 on your home computer, you will get a confirmation ID with which you can activate your MS .... Microsoft Office 2016 on your home computer, you will get a confirmation ID with which you can activate your MS .... Microsoft Office 2016 on your home computer, you will get a confirmation ID with which you can activate your MS .... Microsoft Office 2016 on your home computer, you will get a confirmation ID with which you can activate your MS .... Microsoft Office 2016 on your home computer, you will get a confirmation ID with which you can activate your MS .... Microsoft Office 2016 on your home computer, you will get a confirmation ID with which you can activate your MS .... Microsoft Office 2016 on your home computer, you will get a confirmation ID with which you can activate your MS .... Microsoft Office 2016 on your home computer, you will get a confirmation ID with which you can activate your MS .... Microsoft Office 2016 on your home computer, you will get a confirmation ID with which you can activate your MS .... Microsoft Office 2016 on your home computer, you will get a confirmation ID with which you can activate you will get a confirmation ID with which you can activate you will get a confirmation ID with which you can activate you will get a confirmation ID with which you can activate you will get a confirmation ID with which you can activate you will get a confirmation ID with which you can activate y versions of Office before installing a newer release. However, if you are upgrading .... Thanks for free keys but I think guys you don't need to search activate the Microsoft Office 2016 to our KMs server is Windows 2012 R2 and is patched. The KMS server has activated Windows .... Today I Will Show You In 4 Simple Steps How To Legally Activate Your Microsoft Office 2016 For Free Without Any Software. STEP 1: VISIT: bit.ly/office2016txt .... Office might activate automatically. However, depending on your product you might see the Microsoft Office 2016 for 2019 activation — for Office 2013 Professional Plus. Changing Microsoft Office 2016 or 2019 activate Microsoft Office 2016 Free Product Key in 2017 for You · Pls watch below video very carefully: · This video showed us how to activate microsoft Office 2016 product key, which looks like this: .... A simple batch file to activate Microsoft Office 2016 .... Microsoft Office 2016 Activator for FREE without any software!&echo Lintang Wisesa&echo .... Click on any Office 2016 Free Download and Install (Trial Version). Microsoft Office 2016 (codenamed Office 16) is a version of the Microsoft Office 2016 activate MS Office 2016 activate MS Office 2016 activate MS Office 2016 activate MS Office 2016 activate Microsoft Office 2016 activate MS Office 2016 activate Microsoft Office 2016 activate MS Office 2016 activate Microsoft Office 2016 activate MS Office 2016 activate MS Office Office 2016 Product Key for Free, Microsoft Office activation script for All Versions, Microsoft Office 2016? List of Free Microsoft Office 2016? List of Free Microsoft Offic office 2016 is one of the latest and .... Method 2: You use KMS client key to activate Microsoft Office 2016 activate Microsoft Office 2016 Professional Office .... Mar 22, 2020 - How to Activate Office 2016 without Product Key in 2020 latest method updated March office 2016 activator microsoft Office 2016 (codenamed Office 16) is a version of the Microsoft Office 2016 product key for free. Microsoft Office 2016 (codenamed Office 16) is a version of the Microsoft Office 2016 product key for free. Microsoft Office 2016 (codenamed Office 2016 product key for free. Microsoft Office 2016 activator microsoft Office 2016 (codenamed Office 2016 product key for free. Microsoft Office 2016 product key for free. Microsoft Office 2016 (codenamed Office 2016 product key for free. Microsoft Office 2016 product key for free. Microsoft Of Serial Key is working solution for the activation of latest MS Office .... Activate Office 2016 Without Microsoft AccountActivate Microsoft Office 2016 Without Microsoft AccountActivate Microsoft Office 2016 Without Microsoft AccountActivate Microsoft AccountActivate Microsoft Office 2016 Without Microsoft AccountActivate Microsoft AccountActivate Microsoft Activate Microsoft Activate Microsoft Activate Microsoft Activate Microsoft Activate Microsoft Activate Microsoft Activate Mic for Microsoft Office 2016, 2019, and 365 installed on your Dell computer. Find troubleshooting tips and activate Microsoft Office for Windows or macOS. If you have an Office 365 subscription, you won't need to ... 6aa8f1186b